## **The Ultimate Guide For Statisticians And Data Scientists With Python**

Python has become one of the most popular programming languages among statisticians and data scientists. Its simplicity and versatility make it an excellent choice for analyzing and visualizing data. If you're a statistician or a data scientist or aspire to become one, this comprehensive guide will provide you with everything you need to know about utilizing Python for your work.

#### **Why Python for Statistics and Data Science?**

Before delving into the details, let's take a moment to understand why Python has gained so much popularity in the field of statistics and data science.

1. Simplicity: Python's syntax is concise and easy to learn, making it accessible even for beginners.

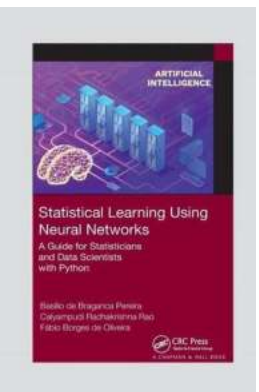

#### **Statistical Learning Using Neural Networks: A [Guide for Statisticians and Data Scientists with](http://indexdiscoveries.com/file/UlpFNnFHVDArbE03RGZpRm5HZ1ordDBBdjlacXdNSlVTT0tGV1JPUGE1NFE3c1FXalN3cmg5SUJ5YjdoYnpOcE1XMVdRRjF2Qk12RUV0cnEvYTNCQVVXL2tRRTEyeUVLbnhYVXpZcll3blhOcDBFZ000Sm5KdzBVdkd5SFZhSWNNY3FJenhJMEVxMjB3RWJ0ZHRDc0w2bEtHNjFRRU51TUJuTUt2d2NyQVREMVZKdW5OcEl0dSt0T21NQXZVK3FaandsTld2eDg0WkNpODNMbzFYZXpESFM1MVkyaHp6a29YYnR5TCtJaytZcz0=:f4.pdf)**

**Python** by Thomas Bunstead (1st Edition, Kindle Edition)

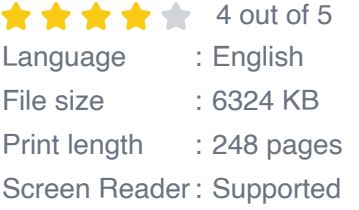

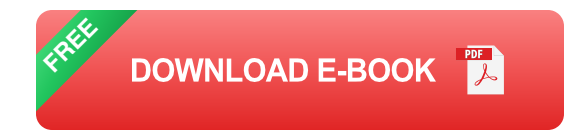

2. Vast Ecosystem: Python boasts an extensive collection of libraries and tools specifically designed for statistical analysis and data science, such as NumPy,

Pandas, and SciPy.

3. Visualization Capabilities: Python offers a range of data visualization libraries, including Matplotlib and Seaborn, allowing statisticians and data scientists to create stunning visual representations of their findings.

#### **Getting Started**

Before diving into the world of statistics and data science with Python, it's essential to set up your development environment correctly. Here are a few steps to get you started:

1. Install Python: Download and install the latest version of Python from the official website (python.org) or via a package manager like Anaconda.

2. Set Up Integrated Development Environment (IDE): Choose an IDE that suits your preferences, such as PyCharm, Jupyter Notebook, or Spyder.

3. Install Relevant Libraries: Make sure to install popular data science libraries like NumPy, Pandas, and Matplotlib, as they will be instrumental throughout your journey.

#### **Essential Python Libraries for Statistics and Data Science**

Python's appeal lies in its vast ecosystem of libraries built explicitly for statistical analysis and data science tasks. Here are some of the essential libraries you should familiarize yourself with:

#### **NumPy**

NumPy is the fundamental library for scientific computing in Python. It provides support for large, multi-dimensional arrays and a collection of mathematical

functions to operate on these arrays efficiently. NumPy forms the foundation for countless other libraries in the Python data science stack.

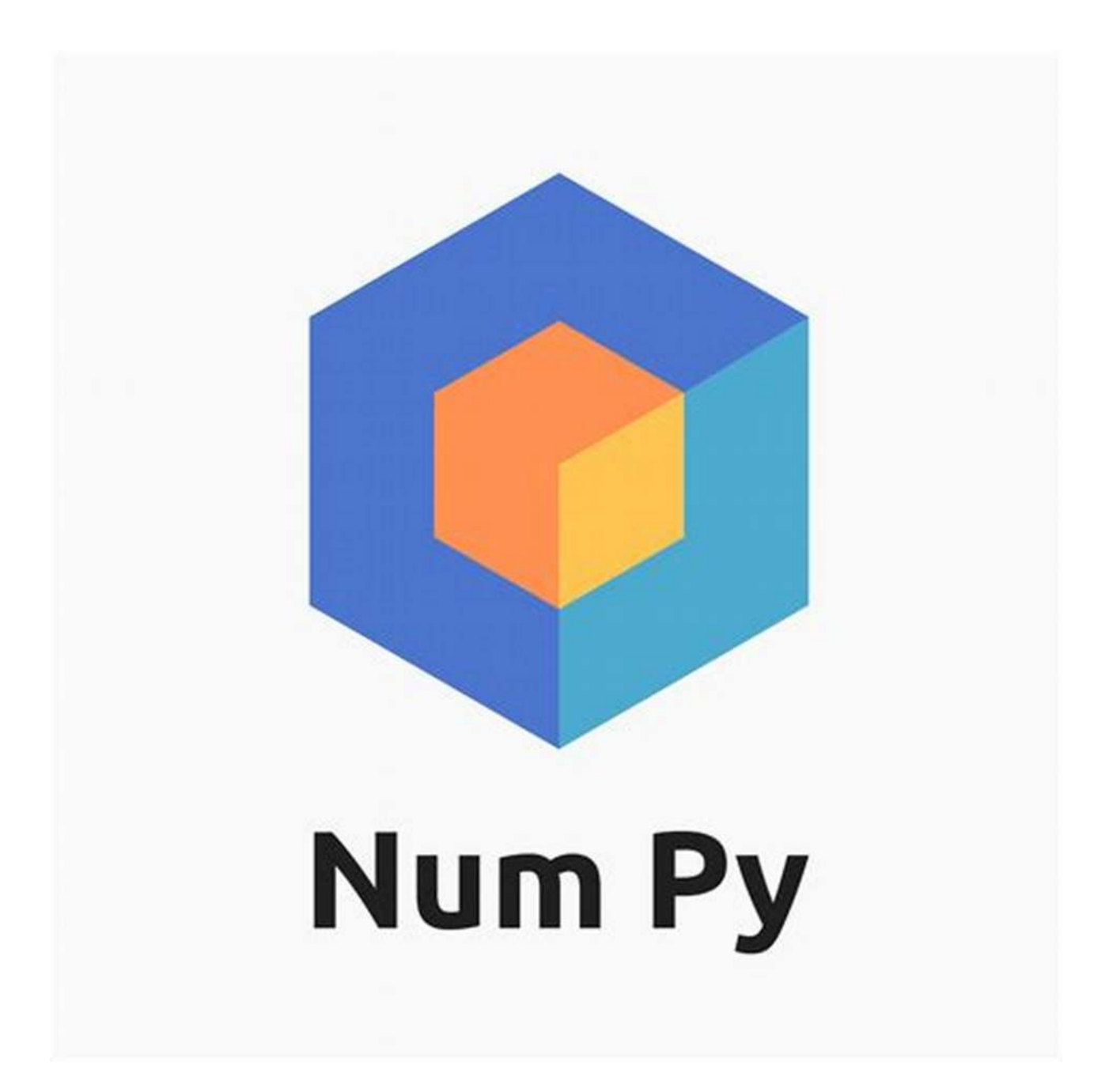

#### **Pandas**

Pandas is one of the most popular data manipulation libraries in Python. It introduces two new data structures: the DataFrame, which is ideal for tabular data, and the Series, which is similar to a one-dimensional array. Pandas allows statisticians and data scientists to import, clean, filter, transform, and analyze data efficiently.

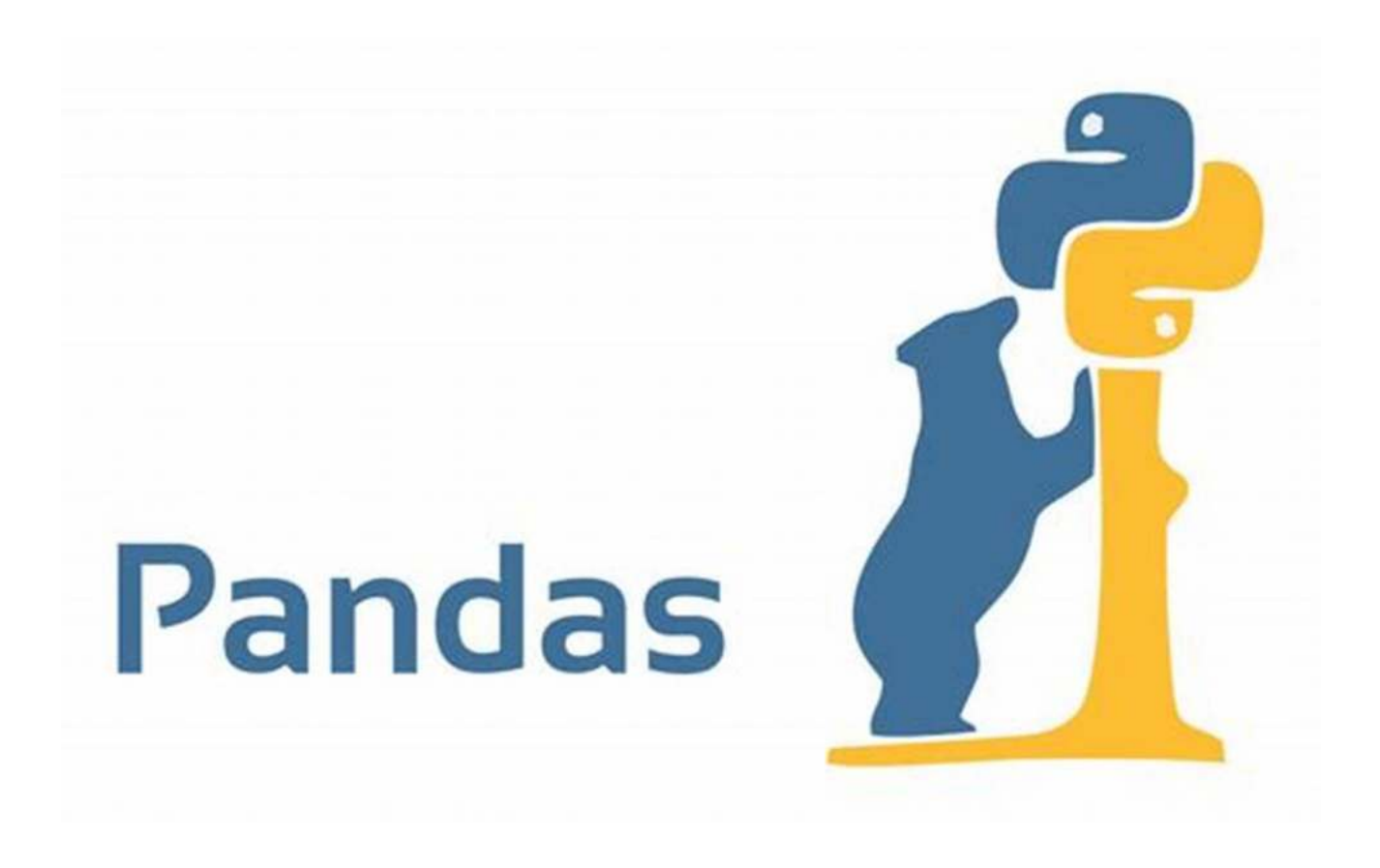

#### **Matplotlib**

Matplotlib is a versatile library for creating static, animated, and interactive visualizations in Python. With Matplotlib, you can generate a wide array of plots, such as line plots, scatter plots, bar plots, and histograms. Its easy-to-use interface makes it an excellent choice for statisticians and data scientists who want to communicate their findings effectively.

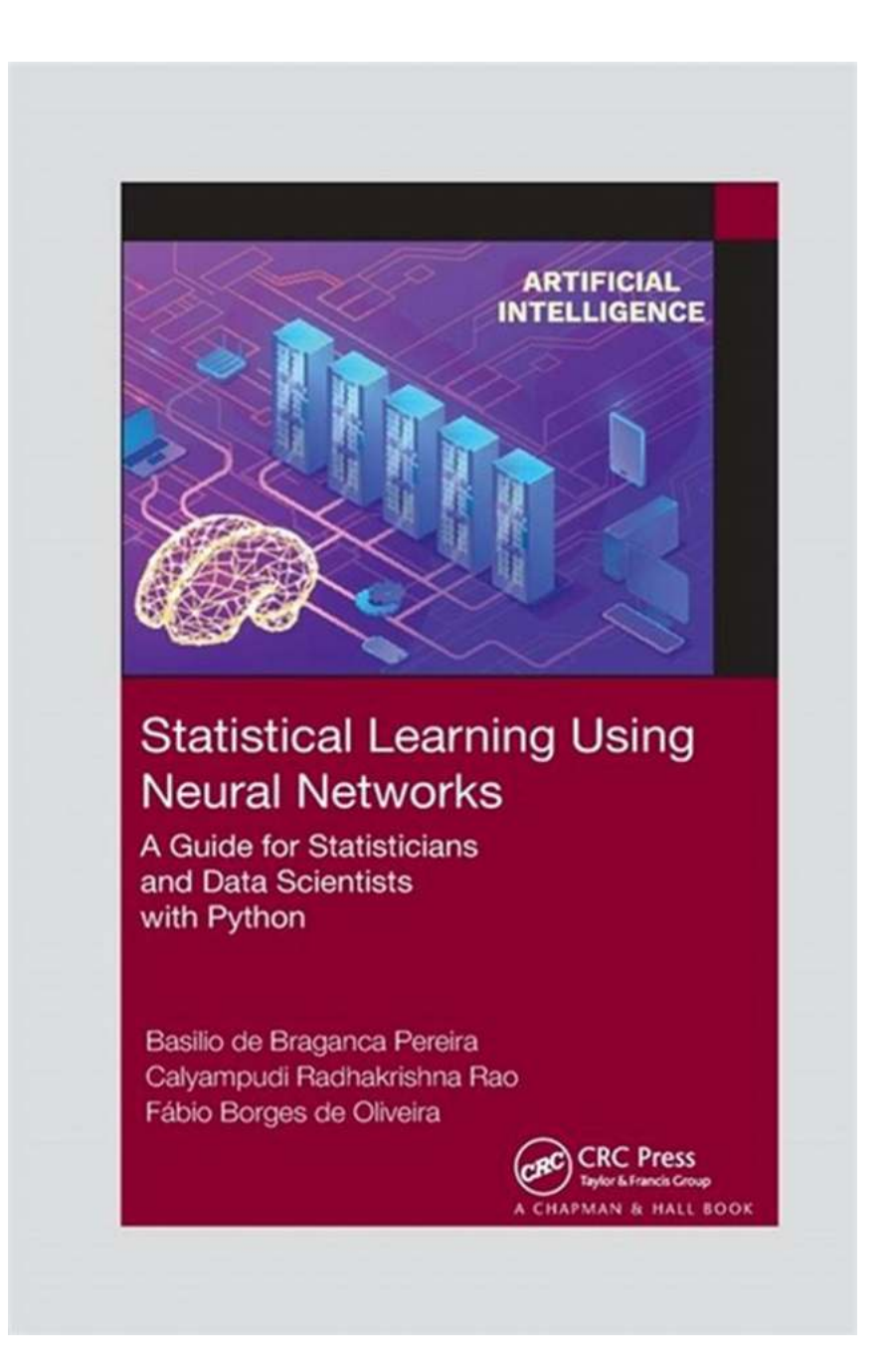

#### **SciPy**

SciPy is a library built on top of NumPy and provides additional functionalities for scientific computing. It includes modules for optimization, integration, interpolation, signal processing, linear algebra, and more. SciPy is an invaluable tool when performing advanced statistical analysis and modeling tasks.

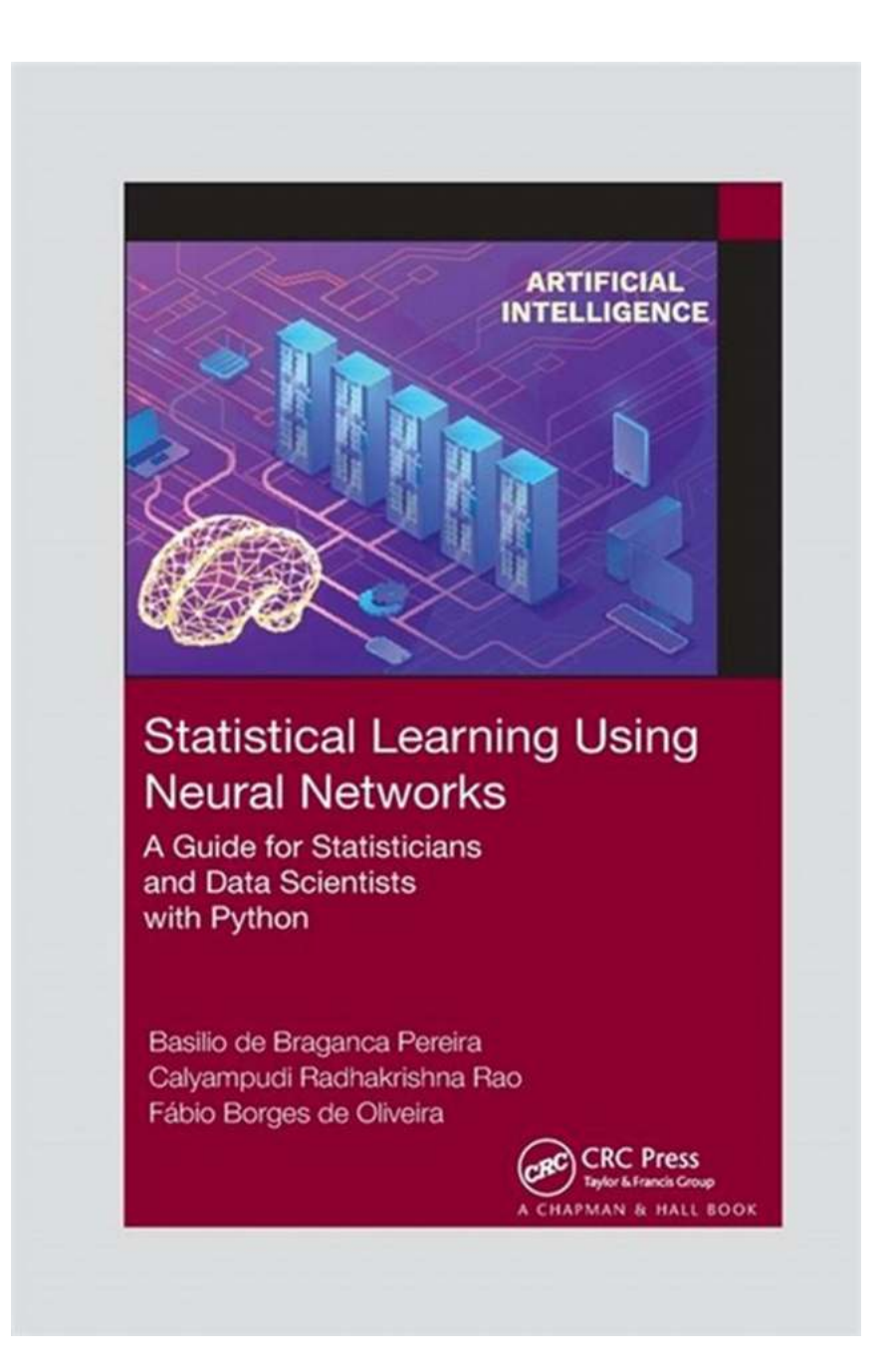

#### **Scikit-learn**

Scikit-learn is a powerful machine learning library in Python. It offers a wide range of supervised and unsupervised learning algorithms, as well as tools for model selection and evaluation. With scikit-learn, statisticians and data scientists can build predictive models and make data-driven decisions.

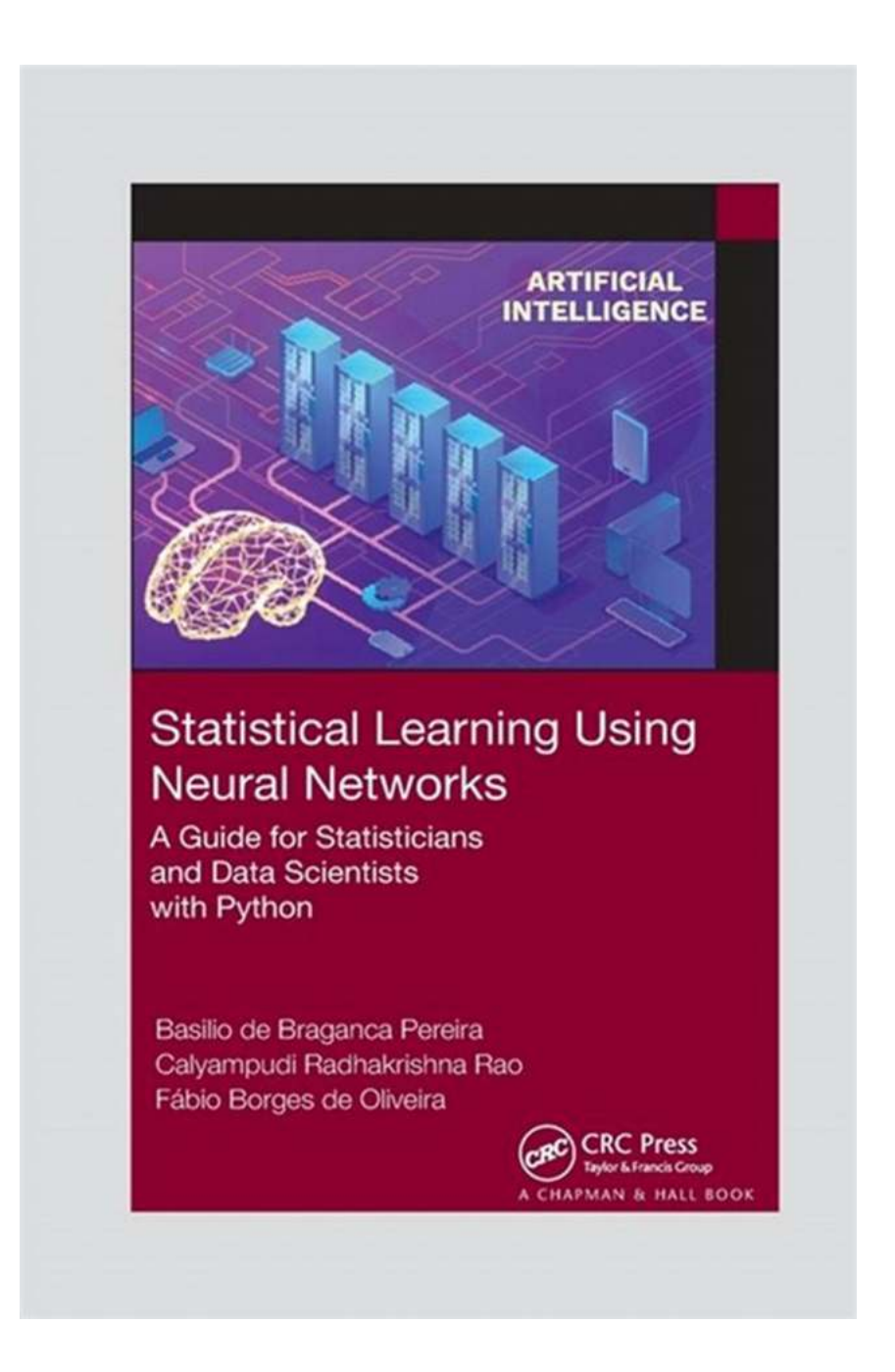

#### **Key Statistical and Data Science Techniques in Python**

Now that you have a solid understanding of the essential libraries, let's explore some key statistical analysis and data science techniques you can leverage with Python:

#### **Descriptive Statistics**

Python allows you to calculate various descriptive statistics, such as mean, median, mode, variance, and standard deviation, using NumPy and Pandas. These statistics provide valuable insights into the central tendencies, dispersion, and distribution of data.

#### **Hypothesis Testing**

Python provides several statistical tests to help you make inferences and draw s from your data. Libraries like SciPy offer functions for performing t-tests, ANOVA, chi-square tests, and much more. These tests allow you to determine whether observed differences are statistically significant.

#### **Regression Analysis**

Python's libraries offer extensive support for regression analysis. Whether you're interested in simple linear regression, multiple linear regression, or logistic regression, libraries like Statsmodels and scikit-learn provide easy-to-use functions to model relationships between variables.

#### **Data Visualization**

Python's data visualization libraries, such as Matplotlib and Seaborn, enable statisticians and data scientists to create visually appealing and informative plots. From simple line charts to complex heatmaps and interactive dashboards, Python has the tools to present your data in a compelling manner.

#### **Machine Learning**

Python's machine learning libraries, including scikit-learn and TensorFlow, offer a wide range of algorithms for classification, regression, clustering, and more. These libraries enable statisticians and data scientists to build accurate predictive models and uncover patterns in complex datasets.

#### **Advantages and Challenges**

Python is undoubtedly a versatile and powerful language for statistics and data science. However, it's essential to be aware of both its advantages and challenges:

#### **Advantages**

- **Simplicity:** Python's easy-to-understand syntax makes it accessible to users of all skill levels.
- **Community and Support:** Python has a vibrant community of statisticians and data scientists who willingly share their knowledge and provide support.
- **Versatility:** Python can handle a wide range of statistical analysis and data science tasks, from data manipulation to machine learning.

#### **Challenges**

- **Performance:** Python can be slower than lower-level languages like C or a. Java, particularly when dealing with large datasets or computationally intensive tasks.
- **Learning Curve:** While Python is relatively easy to learn, mastering all the intricate details of statistical analysis and data science can be challenging.

Python has emerged as a game-changer in the field of statistics and data science. Its simplicity, vast ecosystem of libraries, and powerful visualization capabilities make Python the go-to choice for statisticians and data scientists alike.

With this ultimate guide, you have gained the necessary knowledge to get started and explore the world of statistics and data science with Python. By harnessing the power of libraries like NumPy, Pandas, Matplotlib, and SciPy, you can conduct

advanced statistical analysis, build predictive models, and deliver impactful data visualizations.

Embrace Python and unlock the endless possibilities it offers to statisticians and data scientists around the world!

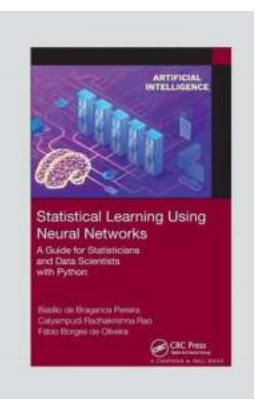

#### **Statistical Learning Using Neural Networks: A [Guide for Statisticians and Data Scientists with](http://indexdiscoveries.com/file/UlpFNnFHVDArbE03RGZpRm5HZ1ordDBBdjlacXdNSlVTT0tGV1JPUGE1NFE3c1FXalN3cmg5SUJ5YjdoYnpOcE1XMVdRRjF2Qk12RUV0cnEvYTNCQVVXL2tRRTEyeUVLbnhYVXpZcll3blhOcDBFZ000Sm5KdzBVdkd5SFZhSWNNY3FJenhJMEVxMjB3RWJ0ZHRDc0w2bEtHNjFRRU51TUJuTUt2d2NyQVREMVZKdW5OcEl0dSt0T21NQXZVK3FaandsTld2eDg0WkNpODNMbzFYZXpESFM1MVkyaHp6a29YYnR5TCtJaytZcz0=:f4.pdf)**

**Python** by Thomas Bunstead (1st Edition, Kindle Edition)

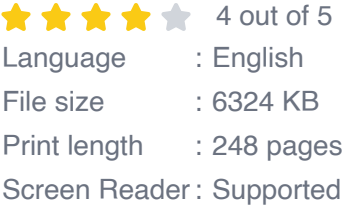

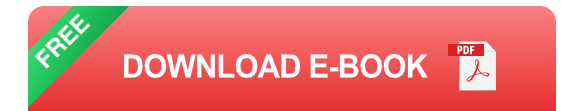

Statistical Learning using Neural Networks: A Guide for Statisticians and Data Scientists with Python introduces artificial neural networks starting from the basics and increasingly demanding more effort from readers, who can learn the theory and its applications in statistical methods with concrete Python code examples. It presents a wide range of widely used statistical methodologies, applied in several research areas with Python code examples, which are available online. It is suitable for scientists and developers as well as graduate students.

Key Features:

- Discusses applications in several research areas n.
- Covers a wide range of widely used statistical methodologies m.
- Includes Python code examples
- Gives numerous neural network models

This book covers fundamental concepts on Neural Networks including Multivariate Statistics Neural Networks, Regression Neural Network Models, Survival Analysis Networks, Time Series Forecasting Networks, Control Chart Networks, and Statistical Inference Results.

This book is suitable for both teaching and research. It introduces neural networks and is a guide for outsiders of academia working in data mining and artificial intelligence (AI). This book brings together data analysis from statistics to computer science using neural networks.

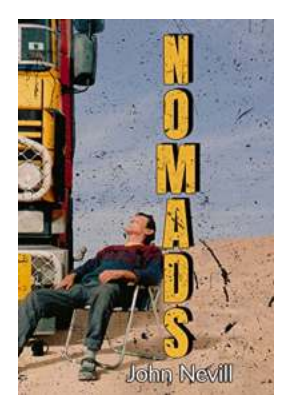

### **[Unveiling the Extraordinary Adventures of John](http://indexdiscoveries.com/discoveries/nomads-john-nevill.html) Nevill: A True Nomad**

John Nevill, a modern-day nomad, has captivated the world with his wanderlust and insatiable thirst for adventure. With his vibrant personality and an unwavering love for...

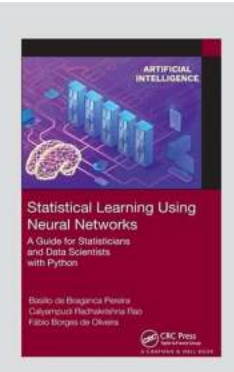

## **[The Ultimate Guide For Statisticians And Data](http://indexdiscoveries.com/discoveries/statistical-learning-using-neural-networks-a-guide-for-statisticians-and-data-scientists-with-python.html) Scientists With Python**

Python has become one of the most popular programming languages among statisticians and data scientists. Its simplicity and versatility make it an excellent choice for...

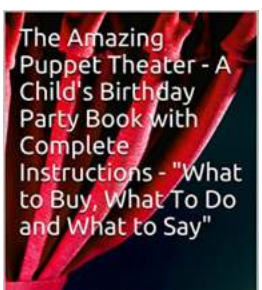

Joan McCormack

## **[Unleash Your Creativity: DIY Birthday Party with](http://indexdiscoveries.com/discoveries/the-amazing-puppet-theater-a-child-s-birthday-party-with-complete-instructions-what-to-buy-what-to-do-and-what-to-say-diy-birthday-party-with-checklists-minute-by-minute-narration-2.html) Checklists - Minute by Minute Detailed Narration**

Planning a birthday party can be an overwhelming task, but with a little creativity and organization, you can throw a memorable DIY celebration for your loved one....

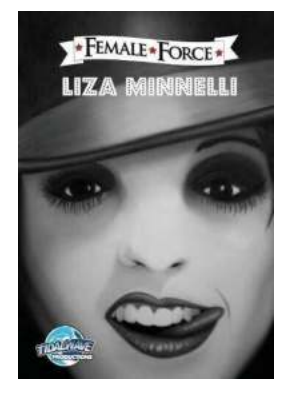

## **[The Incredible Journey of Female Force Liza](http://indexdiscoveries.com/discoveries/female-force-liza-minnelli-michael-l-frizell.html) Minnelli: An Inspirational Tale**

Liza Minnelli, the renowned American actress, singer, and dancer, has left an indelible mark on the entertainment industry. With a career spanning over six decades, she has...

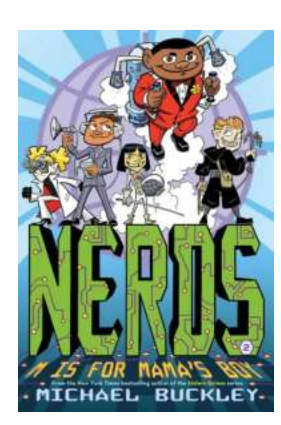

## **[Is For Mama Boy Nerds Two: Unlocking the](http://indexdiscoveries.com/Is%20For%20Mama%20Boy%20Nerds%20Two%20Unlocking%20the%20Power%20of%20True%20Passion.pdf) Power of True Passion**

Are you tired of society labeling nerds as "socially awkward" or "mama's boys"? Well, it's time to challenge those stereotypes, because being a nerd is...

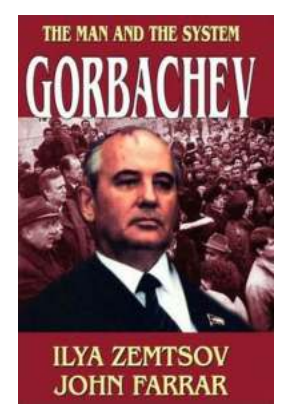

## **[Gorbachev: The Man and The System](http://indexdiscoveries.com/Gorbachev%20The%20Man%20and%20The%20System.pdf)**

When we talk about pivotal moments in history, Mikhail Gorbachev's role in the Soviet Union cannot be overlooked. Gorbachev was a key figure in shaping and dismantling the...

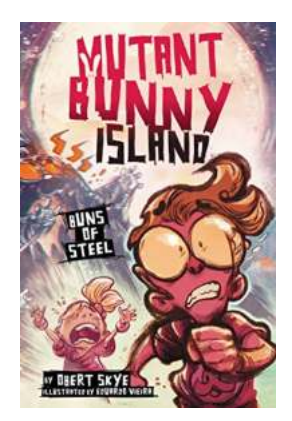

## **[Mutant Bunny Island Buns Of Steel: Uncovering](http://indexdiscoveries.com/Mutant%20Bunny%20Island%20Buns%20Of%20Steel%20Uncovering%20the%20Extraordinary.pdf) the Extraordinary**

Welcome to Mutant Bunny Island Buns Of Steel! Prepare yourself for a journey into an extraordinary world where adorable rabbits meet genetic mutations and incredible...

# Unique /adri

City Guide

Laura del Vas

## **[Discover the Unique Charm of Madrid: A City](http://indexdiscoveries.com/Discover%20the%20Unique%20Charm%20of%20Madrid%20A%20City%20Guide%20by%20Wayne%20Tilman.pdf) Guide by Wayne Tilman**

Madrid, the capital city of Spain, is a vibrant and captivating destination that effortlessly blends a rich history with modern attractions. With its...

statistical learning using neural networks a guide for statisticians and data scientists with python